## 7 cbhYbhg

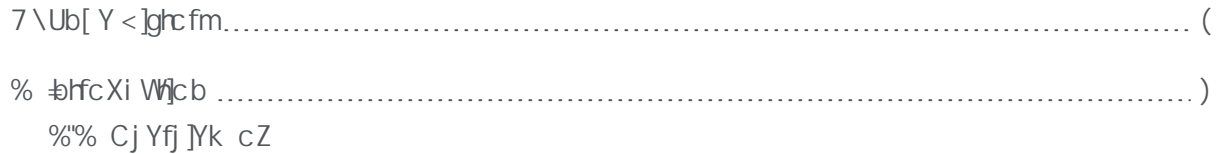

## <span id="page-4-0"></span>% ∌hfcXiWjcb

<span id="page-4-1"></span> $H\ Y$ 

 $\&$ 

**∌UXX]h]cb.** 

n 5"a Ya cfmWXUbbY`gg\ci `XVY dcdi `UhYX

K \Ybh\Y dfcWYgg]gW:ad`YhYžntigYYh\Yeou nqikpdfcadh"

%\$" @c[]bk]h\h\YigYfbUaY UXa]b UbXh\YdUggkcfX UXa]b "Mcik]`VYUg\_YXhcW\Ub[Y h\YUXa ]bdUggk cfX"

Mci

' " 7 cbbYVWhNY 9h\YfbYhVWV`Yghc h\Y 9h\YfbYh%dcfhcb h\Y

+" H\YZ|fghh|a Ynci `c[]bžnci k ]``VYdfcadhYXhc

## &"  $\text{B} \text{N}$  Y f][ \H \UbX dUbY`ž

\*"  $\Rightarrow$  h\Y f][\hdUbYžgY`YWh\Y 7 cbZ][i fUh]cb HJVžh\Yb i bXYf GcZhk UfYžW]W\_cb@MYbgYX : YUH fYg" \*" <del>b</del> h\Y f][ \hdUbY`žgY`YV\h\Y**7 cbZ|[ i fUh]cb** hUVžh\Yb i bXYf**GcZhk UfY**žW}W\_cb **@}W'bgYX** 

 $+$ "

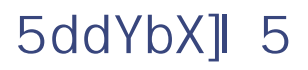

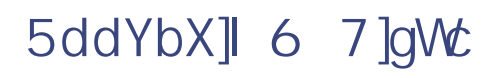

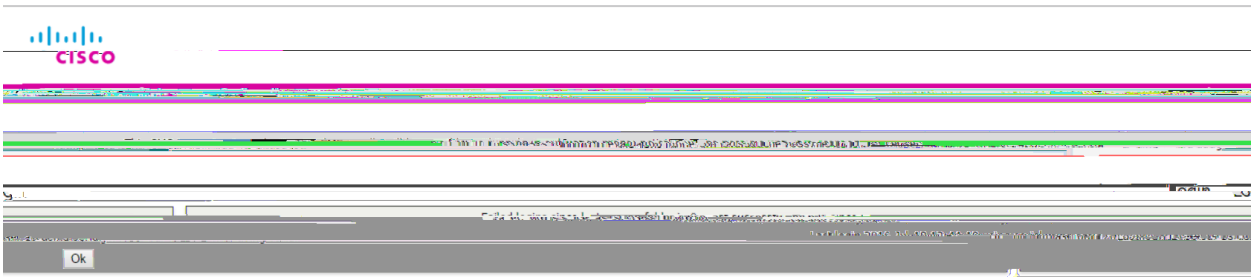

6"%"&

H\YJA g\ci XVYW:bZ|[ifYXhcigYU``VihcbYcZh\Y\cghd\ng]WU`W:fYg"K\Yb\ndYfh\fYUX]b[ Ig YbUV YX h Y bi a VYfcZUj UJUV Y `c [ MU` WtfYg lg Xci V Y h Y bi a VYfcZd \ng]MU` WtfYgžgc ]b h Y Xi U`9) ! &\*, \$j & gmghYa UVcj Yžh\YfY UfY (\$j]fhi U`7 DI gž1 c C Z

JALBYH jJfHUbYH cf\_

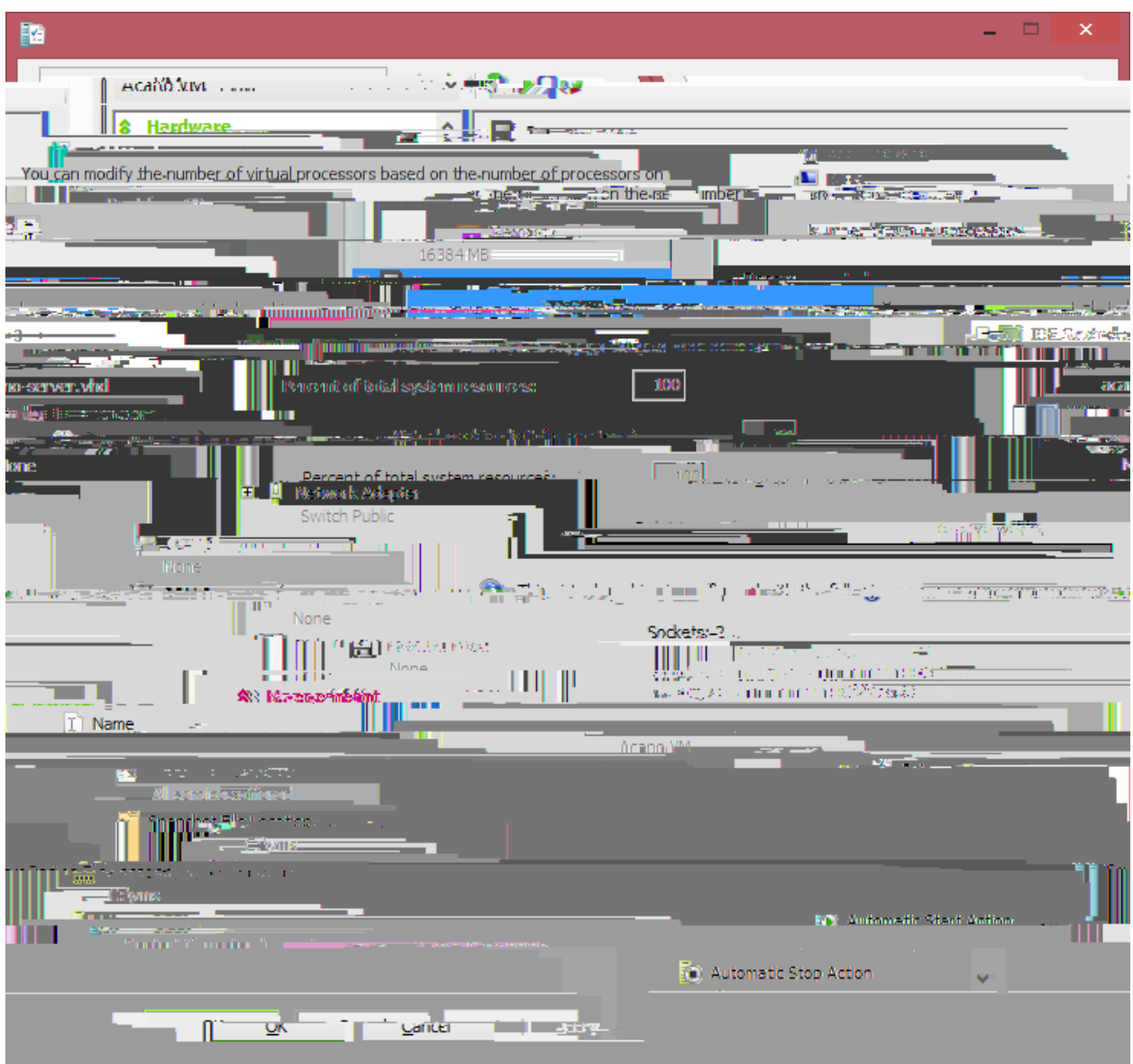

## : ][ifY +. Hmd] WU gYhh]b[g ZcfU7] gW: A YYh]b[GYfj YfJA XYd`cma Ybh

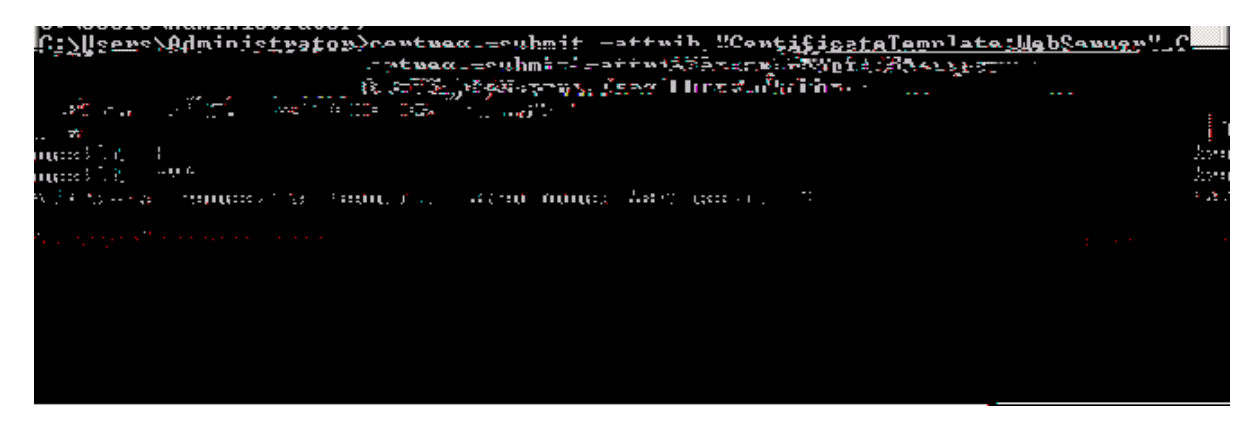

- ) " I g]b[ h\Y GYfj YfA UbU[ YfdU[ Y cb h\Y 7 5 z`c WUhY h\Y DYbX]b[ F Yei Yghg Zc `XYfi bXYf h\Y 7 5 Fc'Y"
- \*" F][\HW]M\_cbh\YdYbX]b[fYeiYghh\Uhaa\\_Y